# **UNIVERZITET U BEOGRADU ELEKTROTEHNIČKI FAKULTET**

*Katedra za elektroniku*

*Predmet: Projektovanje integrisanih kola*

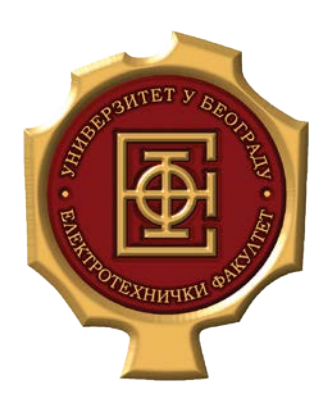

# **Projekat** *Faza 2: CMOS logička kola i multiplekser*

**Izveštaj slati na e-mail: [petrovicv@etf.rs,](mailto:petrovicv@etf.rs) p.z.nikola@etf.rs Staviti u cc i predmetnog profesora: [jelena@etf.rs](mailto:jelena@etf.rs)**

# **2. Faza projekta**

#### **2.1. Uvod**

U ovoj fazi je potrebno projektovati projektovati statičko dvoulazno CMOS NILI i ILI logičko kolo, kao i multiplekser 2 u 1.

## **2.2. Zadatak 1 – Projektovanje logičkih kola**

Na slici 2.2.1. prikazana je šema logičkog NOR kola u CMOS tehnici. Logičko kolo OR se dobija dodavanjem invertora na NOR kolo.

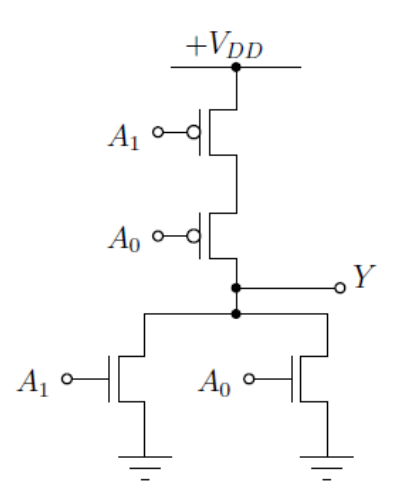

*Slika 2.2.1.- NOR kolo.*

**Voditi računa o dimenzijama tranzistora tako da se dobiju smislena kašnjenja.** To znači da kašnjenja logičke nule i logičke jedninice za promenu jednog signala ne bi trebalo da se razlikuju previše. Naravno, nemoguće je izjednačiti ih za sve prelaze. Nije potrebno raditi detaljnu optimizaciju kao u prvoj fazi, ali rezultat iz prve faze se može iskoristiti za predefinisanje dimenzija tranzistora u kolima iz druge faze. Nije potrebno zadržavati velike dimenzije tranzistora kao u prvoj fazi.

Dimenzije tranzistora odrediti u funkcionalnoj simulaciji. Imajući u vidu veličinu PMOS tranzistora koja obezbeđuje ispunjenje zahteva iz teksta zadatka, razmotriti tehniku savijanja tranzistora prilikom crtanja lejauta.

Svi kontakti treba da budu izvedeni u metalu 2, ali metal 2 treba koristiti za povezivanje samo ukoliko je to neophodno.

Za potrebe simulacija predvideti kapacitivno opterećenje svih izlaza (**5 fF**), podešavanjem simulacionog fajla.

### **2.3. Zadatak 2 – Projektovanje multipleksera 2 u 1**

Projektovati multiplekser 2 u 1 čija je električna šema prikazana na slici 2.3.1, a blok šema na slici 2.3.2. Na slici signal S je selekcioni signal, a signali A i B se u zavisnosti od signala S propuštaju na izlaz Y. Za potrebe simulacije predvideti kapacitivno opterećenje izlaza (**5 fF**), podešavanjem simulacionog fajla.

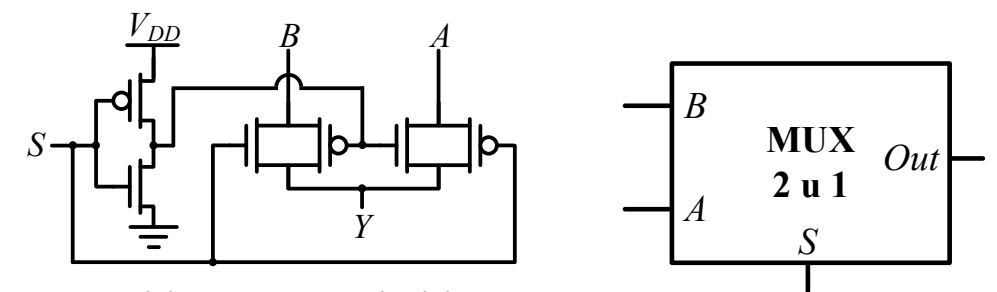

*Slika 2.3.1 – Električna šema multipleksera 2 u 1*

*Slika 2.3.2.- Multiplekser 2 u 1*

Koristeći ovaj multiplekser kao osnovnu ćeluju, moguće je lako projektovati višebitne multipleksere 2 u 1, ali čak i multipleksere sa više kontrolnih signala (npr. 64 u 8).

## **2.3. Opšte napomene**

U softverskom okruženju Cadence Virtuoso® je potrebno izvršiti funkcionalnu simulaciju (schematic) koja provereva da li logička kola obavljaju željenu operaciju kao i kašnjenje pri različitim prelazima ulaznih signala. Potrebno je priložiti dijagrame funkcionalne simulacije kao i uvećane relevantne prelaze.

Sva kola projektovati u već napravljenoj biblioteci **pik24\_gX** gde je X broj vaše grupe. Dozvoljeno je i poželjno invertor iz prve faze prilagoditi kolima iz ove faze.

Nakon funkcionalne simulacije potrebno je nacrtati lejaut, ekstrahovati paramtere lejauta i izvršiti post layout simulaciju ekstrahovanog modela. Sva kola treba da imaju adekvatne simbole.

Napon napajanja je **1,8 V**. Trajanje uzlazne i silazne ivice ulaznih signala podesiti na **5 ps**.

Popuniti šablon za izveštaj dobijenim rezultatima i detaljno odgovoriti na pitanja koja slede.

Napisati zaključak u kome je potrebno sumirati rezultate i dati komentar na rezultate simulacija i postupak optimizacije.

**Prilikom izrade projekta pratiti opšte dodatne smernice koje se nalaze na sajtu predmeta na stranici** *Projekti***.**

**NAPOMENA:** Fajlove za rešenje druge faze (folder u kom se nalazi vaša biblioteka, sa svim podfolderima (*schematic*, *symbol*, *layout*, *extracted*), stimulus fajlove, kao i .doc fajl sa izveštajem) zapakovati u datoteku **Grupa\_N\_druga\_faza.zip/.rar/.7z** i poslati na sve adrese navedene na prvoj strani ovog fajla. Ukoliko mejl server odbija da primi poruku, okačiti arhivu na OneDrive dostupan pri studentskom mejl nalogu i poslati deljeni link ka fajlu.

U *subject*-u obavezno navesti: **PIK druga faza Grupa N**

**Vrlo je bitno da** *subject* **bude kao što je navedeno inače će** *mail* **biti isfiltriran!**